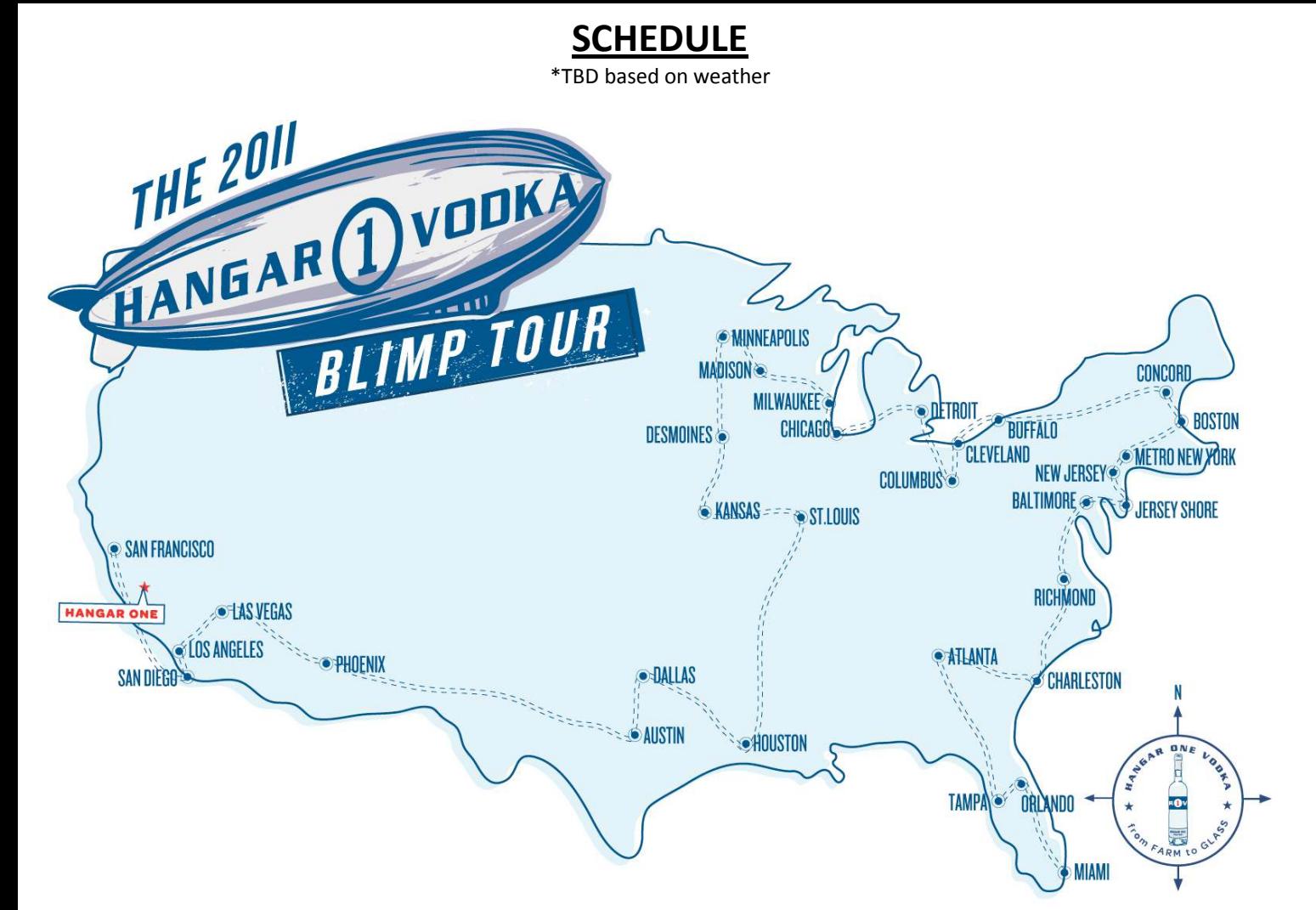

May 29-June 1 - Orlando, FL June 2-5 - Tampa, FL June 10-12 - Atlanta, GA June 16 - Charleston, SC June 19 - Richmond, VA June 23-26 - Baltimore, MD / Washington, DC June 30 - Atlantic City, NJ July 1-3 - Atlantic City, NJ / South Central Jersey July 7-10 - Metro NYC / Northern Jersey July 14-17 - Long Island, NY July 21 - Boston, MA

July 22-25 - Boston, MA / Cape Cod, MA July 29-31 - Concord, CT August 5-7 - Buffalo, NY August 11-12 - Cleveland, OH August 14 - Columbus, OH August 18-21 - Detroit, MI August 25-28 - Chicago, IL August 31 - Milwaukee, WI September 2-4 Madison, WI September 9-11 - Minneapolis, MN September 13 - Des Moines, IA

September 17-18 - Kansas City, MO September 22-24 - St. Louis, MO September 30 - October 1 - Houston, TX October 4-5 - Austin, TX October 7-8 - Dallas, TX October 17 - Phoenix, AZ October 22-23 - Las Vegas, NV October 27-30 - Los Angeles, CA / S.Cal November 3-6 - San Diego, CA November 11-14 - San Francisco November 17-19 - San Francisco

## facebook.com/HangarOneVodka